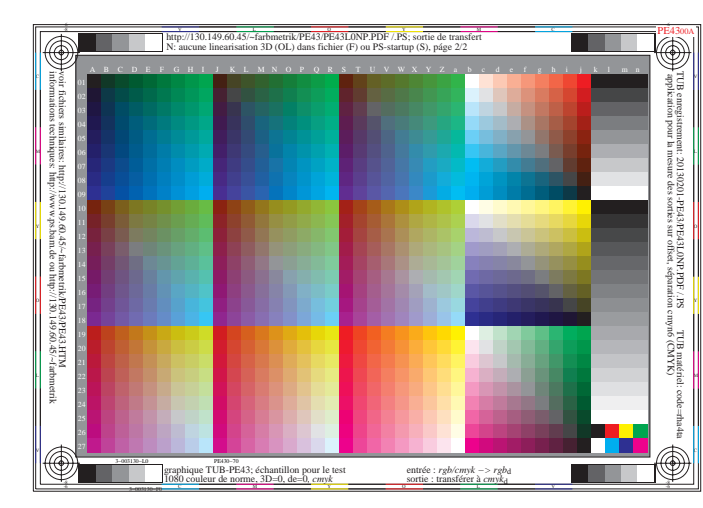

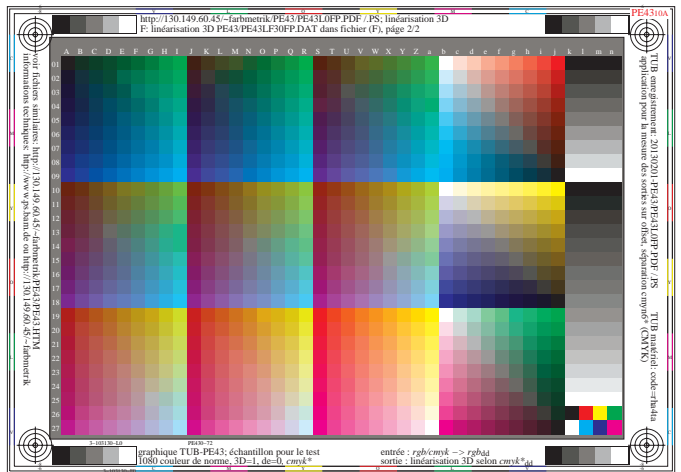

 $+$ 

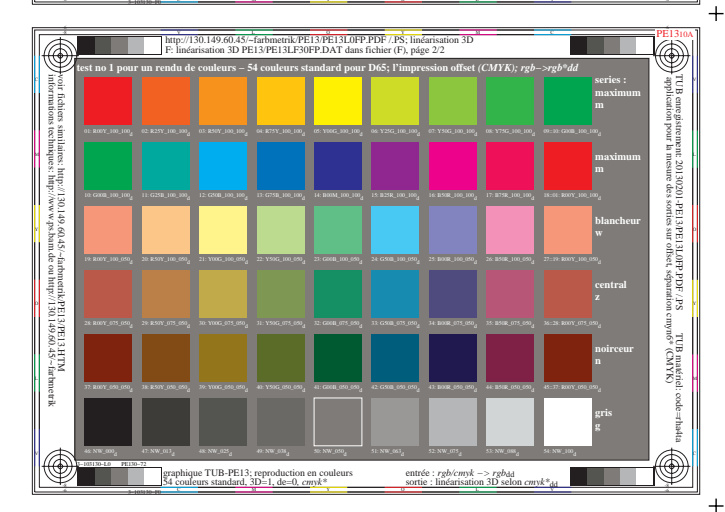

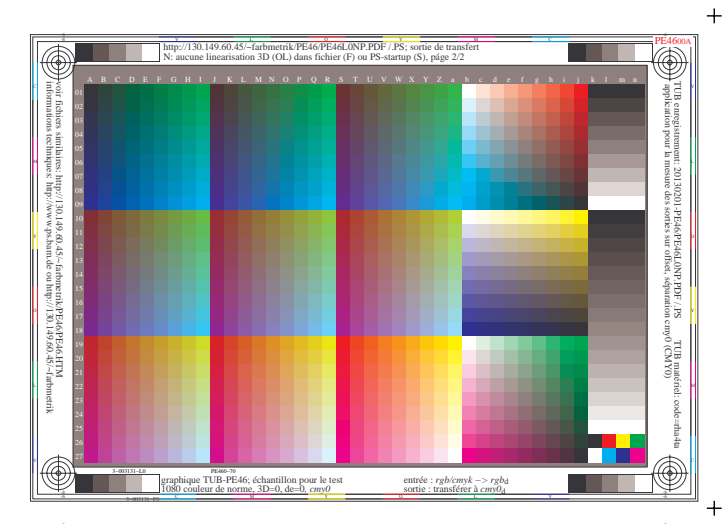

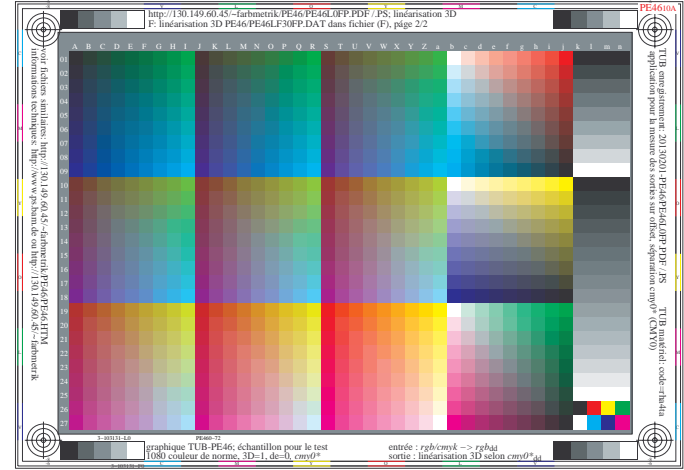

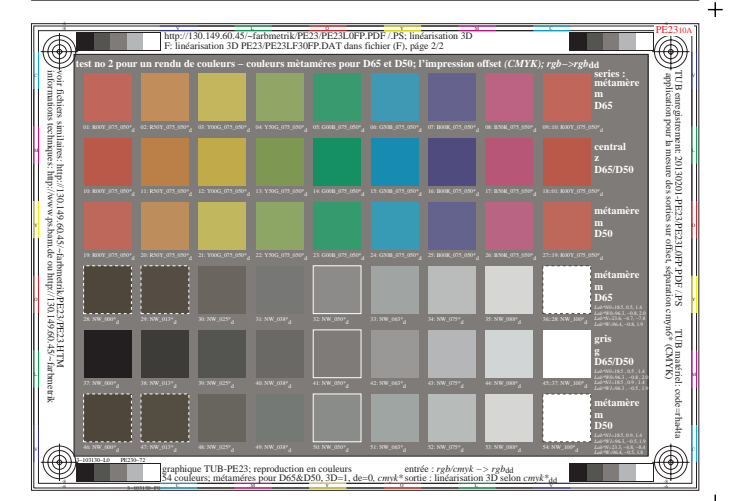

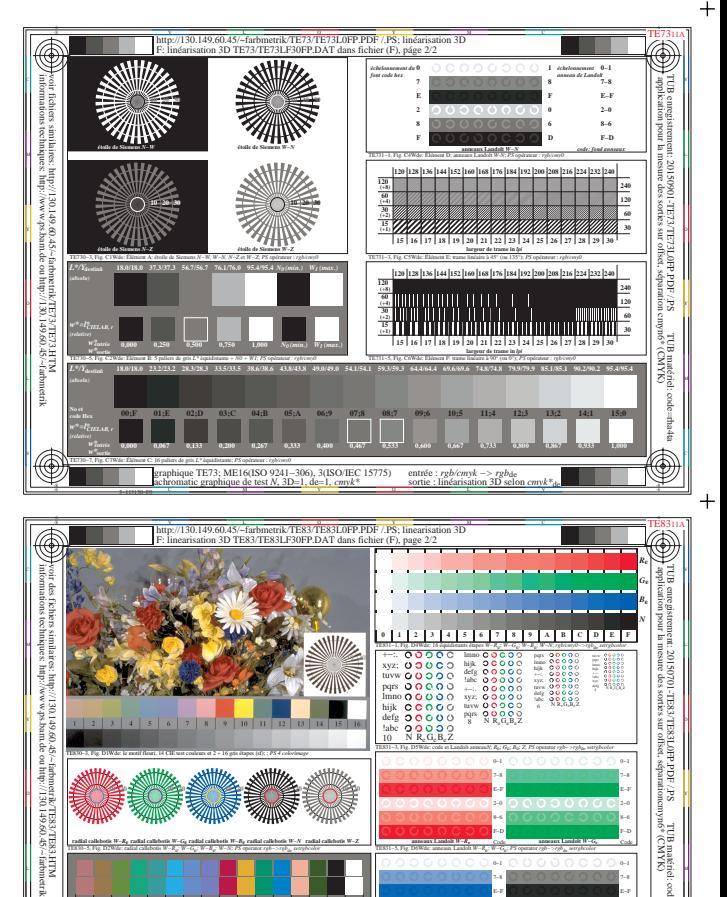

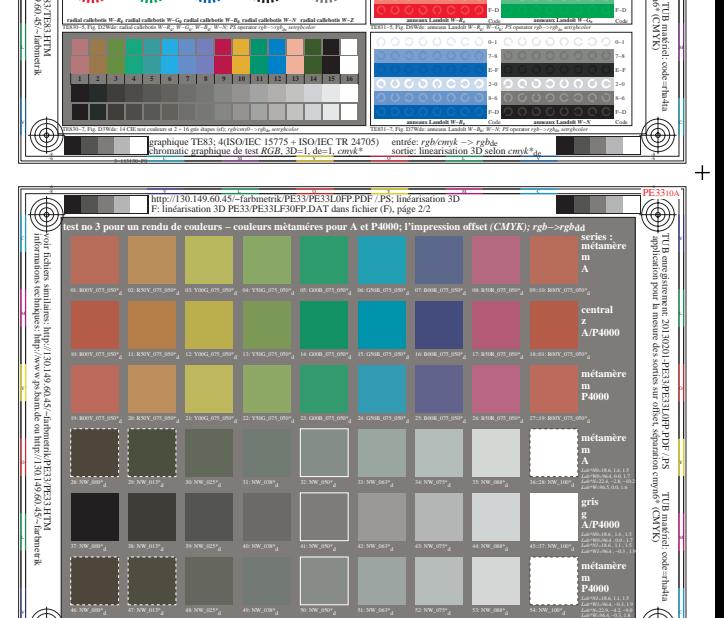

-6 -8 -6

54 couleurs; métaméres pour A&P4000, 3D=1, de=0*, cmyk\** entrée : *rgb/cmyk −> rgb*dd sortie : linéarisation 3D selon *cmyk\**dd

O Y

1−003100−F0 http://130.149.60.45/~farbmetrik/SF96/SF9600NP.PDF & http://130.149.60.45/~farbmetrik/SF96/SF9600NP.TXT & http://130.149.60.45/~farbmetrik/SF96/SF961NP.TXT & http://130.149.60.45/~farbmetrik/SF96/SF96.HTM SF96

3−103130−L0 PE330−72

ique TUB-PE33;

 $\mathbb{P}$ 

8−6 2−0